## **Exercice 1:** Signaux canoniques

1) Pour 0<t<5s, tracer les fonctions :

$$
a(t) = u(t-3)
$$
  
\n
$$
b(t) = t.u(t)
$$
  
\n
$$
c(t) = (t-3)u(t-3)
$$
  
\n
$$
d(t) = t.u(t) - (t-3)u(t-3)
$$
  
\n
$$
e(t) = t.u(t-3)
$$

2) Donner les expressions des transformée de Laplace des fonctions ci-dessus.

**Exercice 2:** Utilisation du tableau de transformées

1) Déterminer les transformées de Laplace des fonctions :

- a/ $f_1(t)=sin(3t)$ .cos(2t).u(t)
- b/  $f_2(t)=sin(t-\pi/3).u(t-\pi/3)$
- 2) Déterminer l'original de la fonction :  $(p+2)^2+9$  $G(p) = \frac{p}{(p+2)^2 +}$

## **Exercice 3:** Loi de commande en vitesse

Dans les stratégies de commande des systèmes, les pilotages sont souvent prévus pour ne pas dépasser une accélération de consigne maximale. De cette façon, les efforts d'inertie seront limités.

On se place dans le cas d'un mouvement de rotation décrit par la variable  $\omega_c(t)$ , vitesse de rotation en rad/s. L'accélération angulaire  $\gamma(t) = \dot{\omega}_c(t)$  doit être limitée à une valeur A pendant les phases d'accélération et de décélération ( $|\gamma| < A$ ). On se place dans le cas défini par les chronogrammes du mouvement ci-dessous.

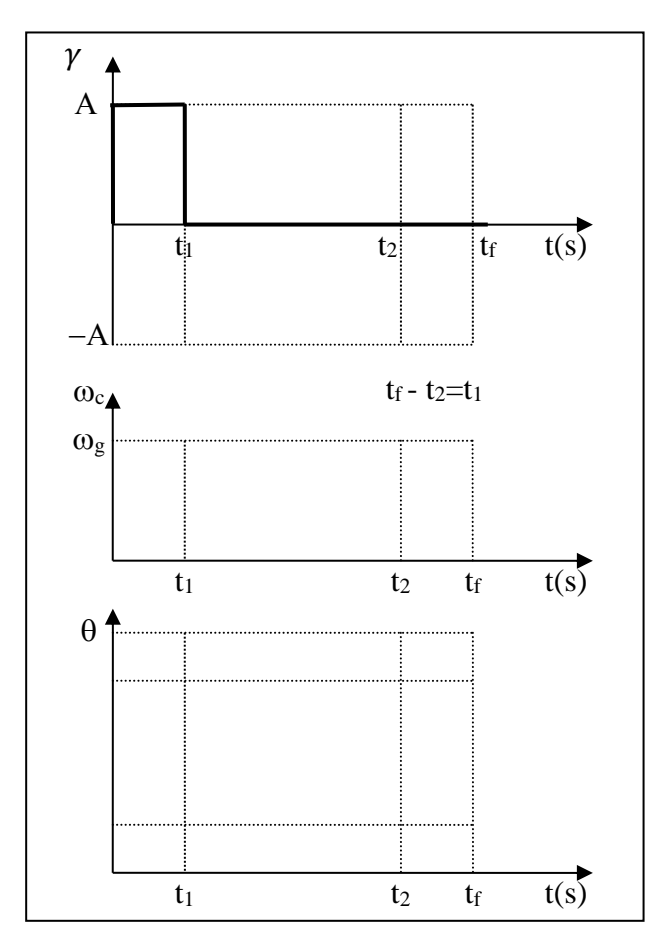

1) Exprimer  $\gamma(t)$  en utilisant la fonction échelon

2) En déduire l'expression de  $\Gamma(p)$ 

3) Loi de comportement : écrire la loi qui lie  $\gamma(t)$  et  $\omega_c(t)$ . En déduire  $\Omega_c(p)$  en fonction de Γ $(p)$ .

4) Représenter cette dernière relation sous forme d'un schéma bloc.

5) En déduire l'expression de  $\Omega_c(p)$ 

6) En déduire l'expression de  $\omega_c(t)$ 

7) Représenter  $\omega_c(t)$  sur le chronogramme ci-contre.

8) Faire de même et représenter l'angle  $\theta_c(t)$ sur le chronogramme ci-contre.

**Exercice 4:** Résolution d'équation différentielle par la méthode de Laplace

Résoudre l'équation :  $5\frac{dy}{dt} + 6y(t) = e(t)$  $5\frac{dy}{dx} + 6y(t) =$ 

Où les données sont les suivantes :  $y(0^+) = 2$ ;  $e(t) = 6 \cdot u(t)$ 

**Exercice 5:** Soient les fonctions suivantes :

$$
Y_1(p) = \frac{(1+3p)}{(p+1)^2(p+2)}
$$
 et  $Y_2(p) = \frac{(1-p)}{p(p+1)}$   
Calculate  $y_i(0^+)$ ,  $\frac{dy_i(0^+)}{dt}$ ,  $\frac{d^2y_i(0^+)}{dt^2}$  et  $y_i(\infty)$ 

**Exercice 6:** Circuit RC

On considère un circuit RC :

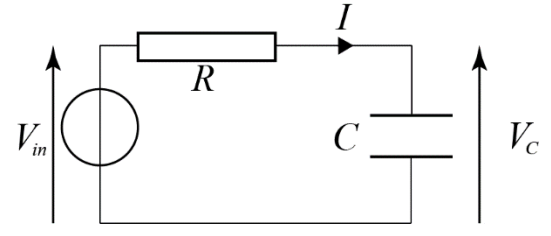

On applique une tension  $v_{in}(t)$  dont la représentation graphique est donnée par la figure cidessous :

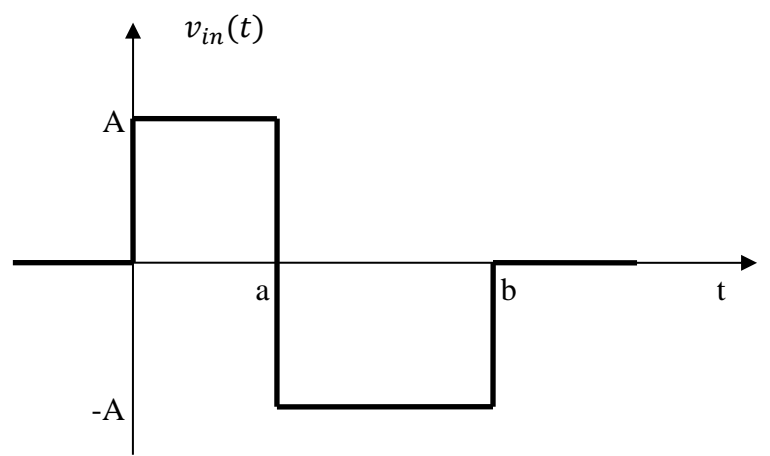

On note  $v_c(t)$  la tension au borne du condensateur ( $v_c(0^+) = 0$ ). L'équation différentielle décrivant le comportement est :

$$
v_{in}(t) = RC\frac{dv_c}{dt} + v_c(t)
$$

1) En utilisant le théorème du retard, donner la transformée de Laplace du signal  $v_{in}(t)$ .

2) En utilisant la transformée de Laplace, donner les expressions de  $v_c(t)$  pour les intervalles :  $]-\infty,0[$ ,  $[0,a]$ ,  $[a,b]$  et  $[b,+\infty]$ .

3) Représenter graphiquement  $v_c(t)$ .

Données : A=2V ; R=10 $\Omega$ ; C=0,1F; a=0,03s; b=0,06s